# FASTPAYHOTELS PROVIDER XML 1.1 INTEGRATION API

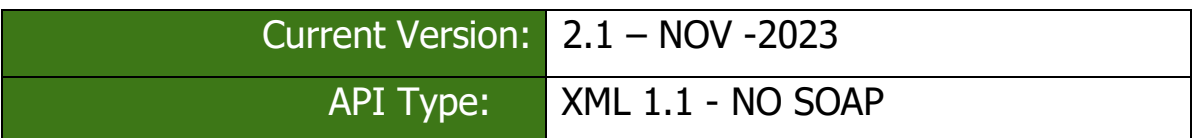

# Version

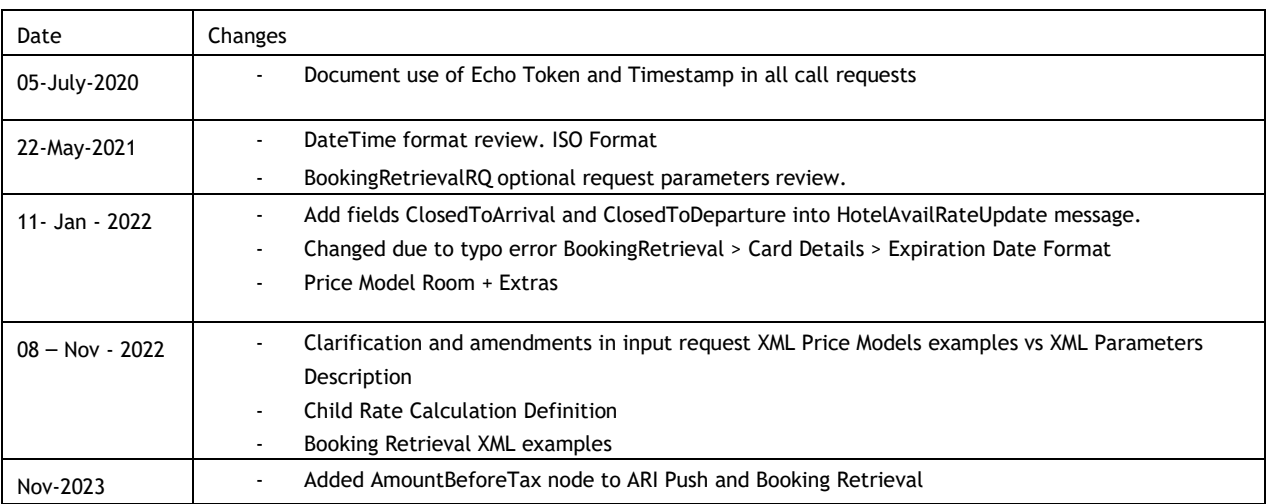

# **Contents**

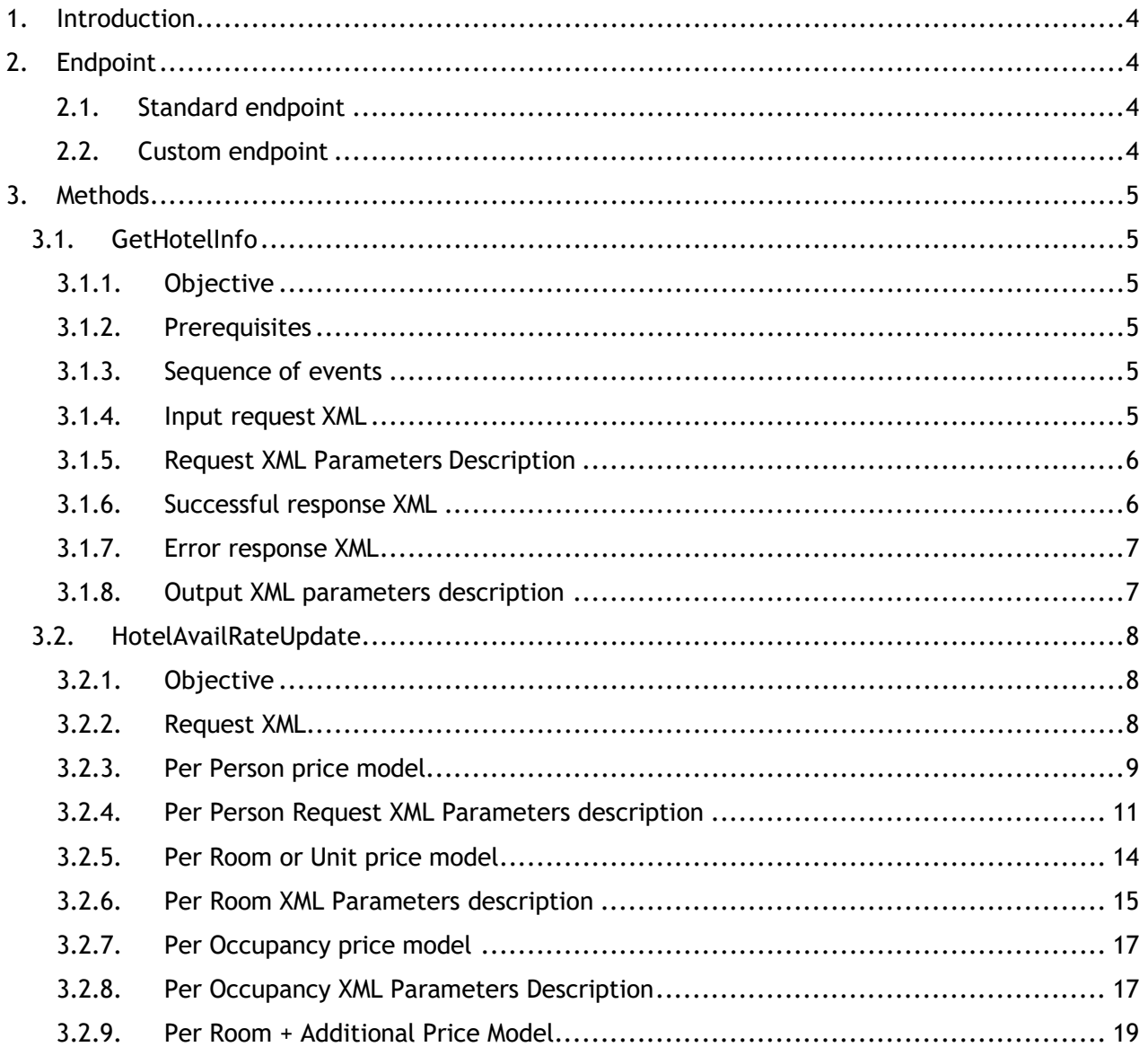

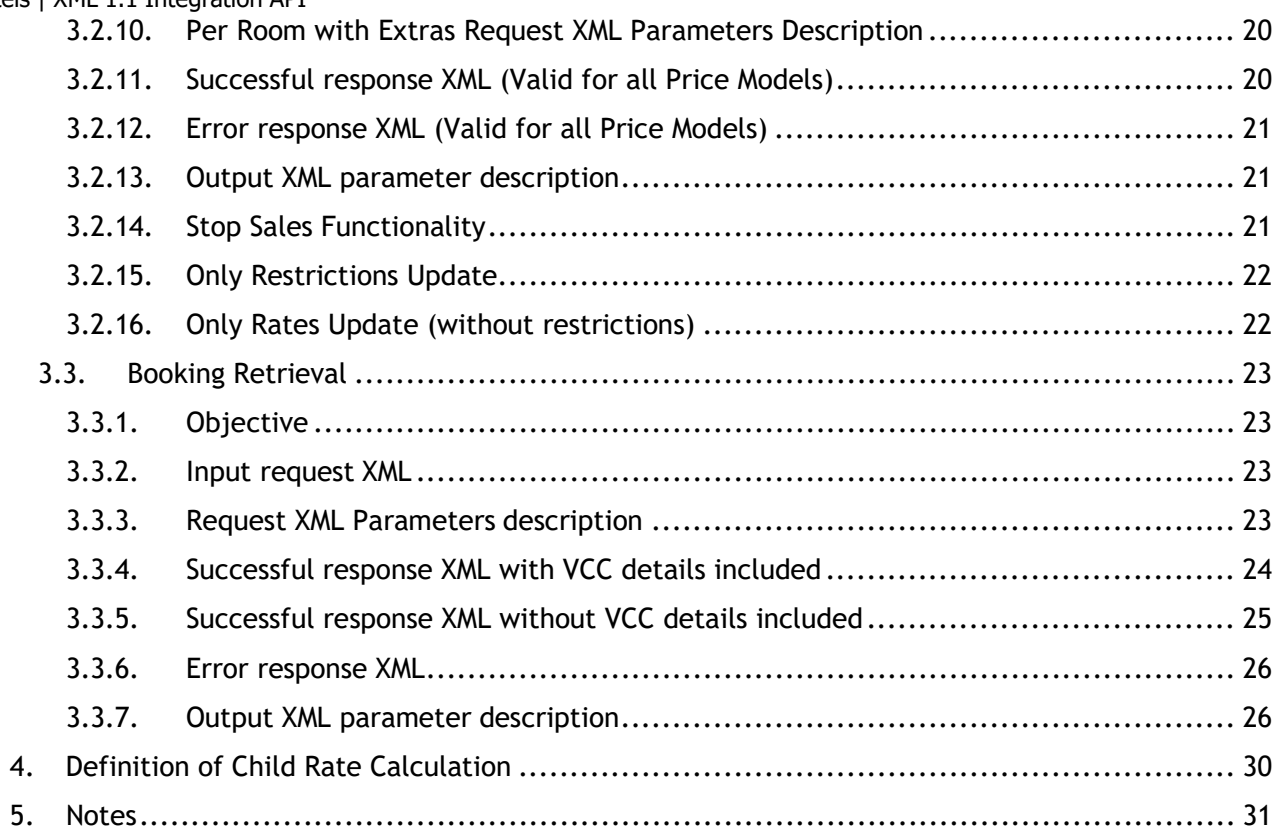

# <span id="page-3-0"></span>1.Introduction

The aim of this document is to give the functions that an IT Channel Manager or provider partner have to implement in order to update rates, allotment, restrictions and retrieve the reservations from the FastPayHotels system.

The document assumes that the reader has a solid understanding of the electronic travel Distribution environment across business, commercial and technical terms, as well as a solid foundation in XML API deployments.

All requests are sent as **HTTP POST web requests** with http header:

**Content-Type: text/xml; charset=utf-8** with **TLS1.2** encryption protocol. Responses are expected with the same content-type and charset.

The DateTime format should be in ISO yyyy-MM-dd for dates and yyyy-MMddTHH:mm:ss for datetime datafields.

Datetimes data fields are stored in UTC, therefore UTC datetimes should be used on requests whenever it's necessary.

A single service endpoint will be provided to access de service. The supplier is restricted to use the provided endpoint only.

This integration makes no use of soap protocol so Raw XML payload is used instead. Each method will use a different URL endpoint inside same service URL

Every request should contain the access credentials inside the user and password attributes and optionally Chain ID and/or HotelId when necessary (ChainCode and HotelCode in this document).

Is highly recommended supplier send Echo Token and Timestamp for ARI PUSH requests (availability/rates) even though no mandatory, for traceability reasons. Any support request related to ARI push will be turned down if no EchoToken / Timestamp is provided with the logs.

The abbreviated term "FPH" used in parameters descriptions, means Fastpayhotels.

# <span id="page-3-1"></span>2.Endpoint

# 2.1. Standard endpoint

<span id="page-3-3"></span><span id="page-3-2"></span><https://chm1.fastpayhotels.net/>

# 2.2. Custom endpoint

Channel manager provider could be requested to use custom endpoint URL at FastPayHotels' discretion to allow for better service performance management.

# <span id="page-4-0"></span>3.Methods

# 3.1. GetHotelInfo

<span id="page-4-2"></span><span id="page-4-1"></span><https://chm1.fastpayhotels.net/GetHotelInfo>

# 3.1.1. Objective

This function verifies if the login details are valid and pulls room types, rate plans and meal plans combinations existing in FastPayHotel's system from the connected properties. Fastpayhotels will not use this to pull/retrieve the product information from the channel manager and therefore no new product (room types, rate plans or meal plans) can be created through this API

The Channel Manager should have already set up their system with the rooms, contracts or rate plans and meal plans that can be connected according to the commercial agreement with the hotelier.

FastPayHotels will not provide this information, so in case of any doubt about the rooms and rates to be created the provider should contact the hotelier.

The implementation of this function is mandatory since the hotel data is imported automatically to the mapping screen.

# 3.1.2. Prerequisites

<span id="page-4-3"></span>User, password and (optionally) Chain Id and/or hotel code.

# 3.1.3. Sequence of events

- <span id="page-4-4"></span>Input xml is sent into FastPayHotels' system.
- FastPayHotels validates the user against the credentials
- XML containing the room types and allowed occupancies, rate plans and meal plans is sent as response for a valid request and error message in case of authentication failure.

<span id="page-4-5"></span>3.1.4. Input request XML

<?xml version="1.0" encoding="utf-8"?> <GetHotelInfoRQ EchoToken="e1ea8122-a424-47f1-b3cf-e6762f741f6b" TimeStamp="2030-01-05" > <User>TestUser</User> <Password>TestPass</Password> <ChainCode>BUD-TE</ChainCode> <HotelCode>3403</HotelCode> </GetHotelInfoRQ>

# 3.1.5. Request XML Parameters Description

<span id="page-5-0"></span>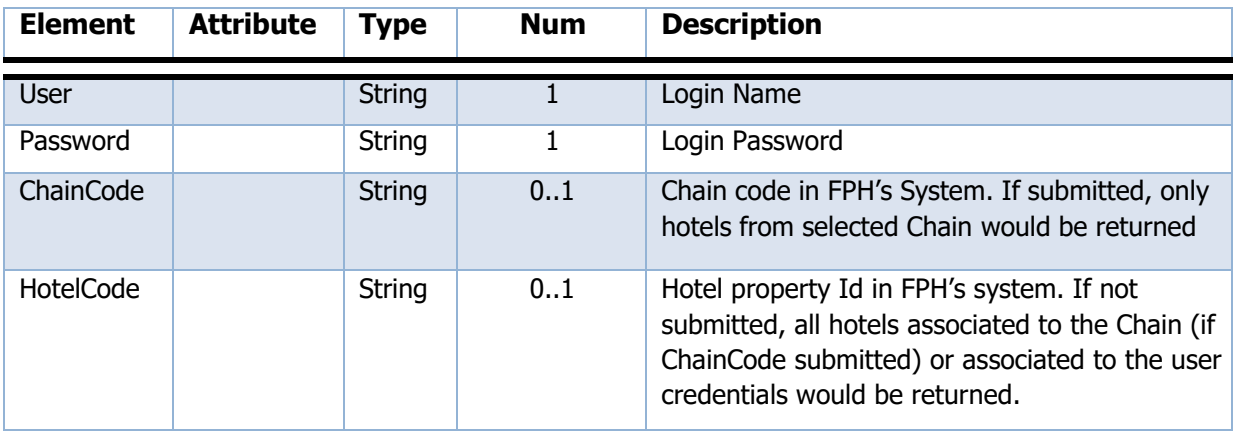

#### 3.1.6. Successful response XML

```
<?xml version="1.0" encoding="utf-8"?>
<GetHotelInfoResponse> 
<Hotels>
  <Hotel ChainCode="BUD-TE" Code="3403" Name="Test Hotel 1">
     <Rooms>
      <Room Code="1340" Description="Standard double" PriceType="Per Person">
         <Occupations>
            <MinNumberOfPersons>1</MinNumberOfPersons>
            <MaxNumberOfPersons>3</MaxNumberOfPersons>
            <MinNumberOfAdults>2</MinNumberOfAdults>
            <MaxNumberOfAdults>2</MaxNumberOfAdults>
            <MinNumberOfChildren>0</MinNumberOfChildren>
            <MaxNumberOfChildren>1</MaxNumberOfChildren>
          </Occupations>
         <RatePlans>
            <RatePlan Code="FLEX" Description="Flexible" CurrencyCode="EUR" RateType="Net"/>
            <RatePlan Code="NR" Description="Non Refundable" CurrencyCode="EUR" RateType="Net"/>
          </RatePlans>
          <MealPlans>
            <MealPlan Code="BB" Description="Bed And Breakfast"/>
            <MealPlan Code="HB" Description="Half Board"/>
          </MealPlans>
       </Room>
       <Room Code="1341" Description="1 Bedroom Apartment" PriceType="Per Room">
          <Occupations>
            <MinNumberOfPersons>2</MinNumberOfPersons>
            <MaxNumberOfPersons>4</MaxNumberOfPersons>
            <MinNumberOfAdults>2</MinNumberOfAdults>
            <MaxNumberOfAdults>2</MaxNumberOfAdults>
            <MinNumberOfChildren>0</MinNumberOfChildren>
            <MaxNumberOfChildren>2</MaxNumberOfChildren>
          </Occupations>
          <RatePlans>
            <RatePlan Code="FLEX" Description="Flexible" CurrencyCode="EUR" RateType="Net"/>
            <RatePlan Code="NR" Description="Non Refundable" CurrencyCode="EUR" RateType="Net"/>
          </RatePlans>
          <MealPlans>
            <MealPlan Code="RO" Description="Room Only"/>
         </MealPlans>
       </Room>
     </Rooms>
  </Hotel>
</GetHotelInfoResponse>
```
# 3.1.7. Error response XML

```
<?xml version="1.0" encoding="utf-8"?>
<GetHotelInfoResponse>
  <Errors>
     <Error Type="Wrong username or password"/>
  </Errors>
</GetHotelInfoResponse >
```
# <span id="page-6-1"></span>3.1.8. Output XML parameters description

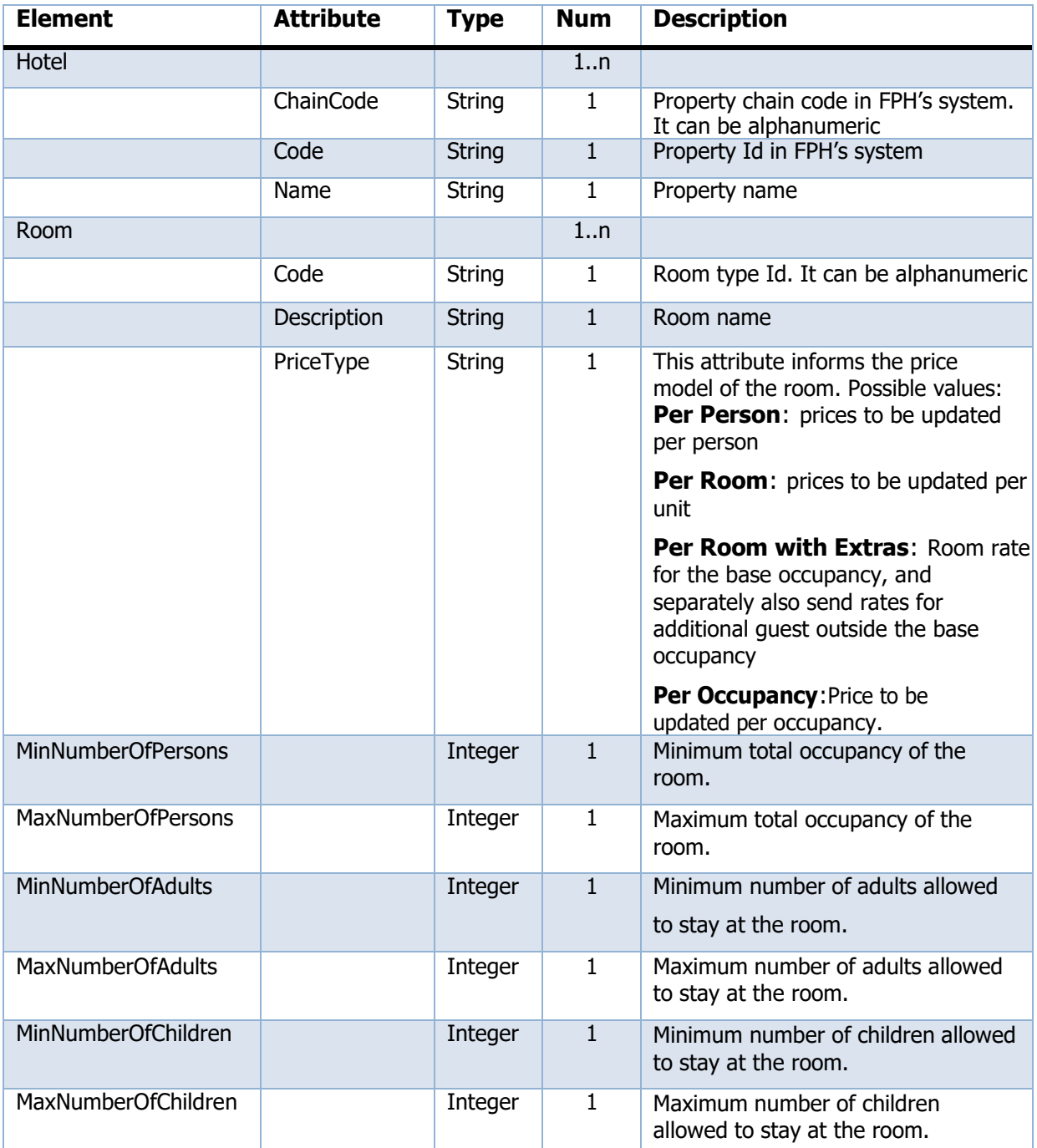

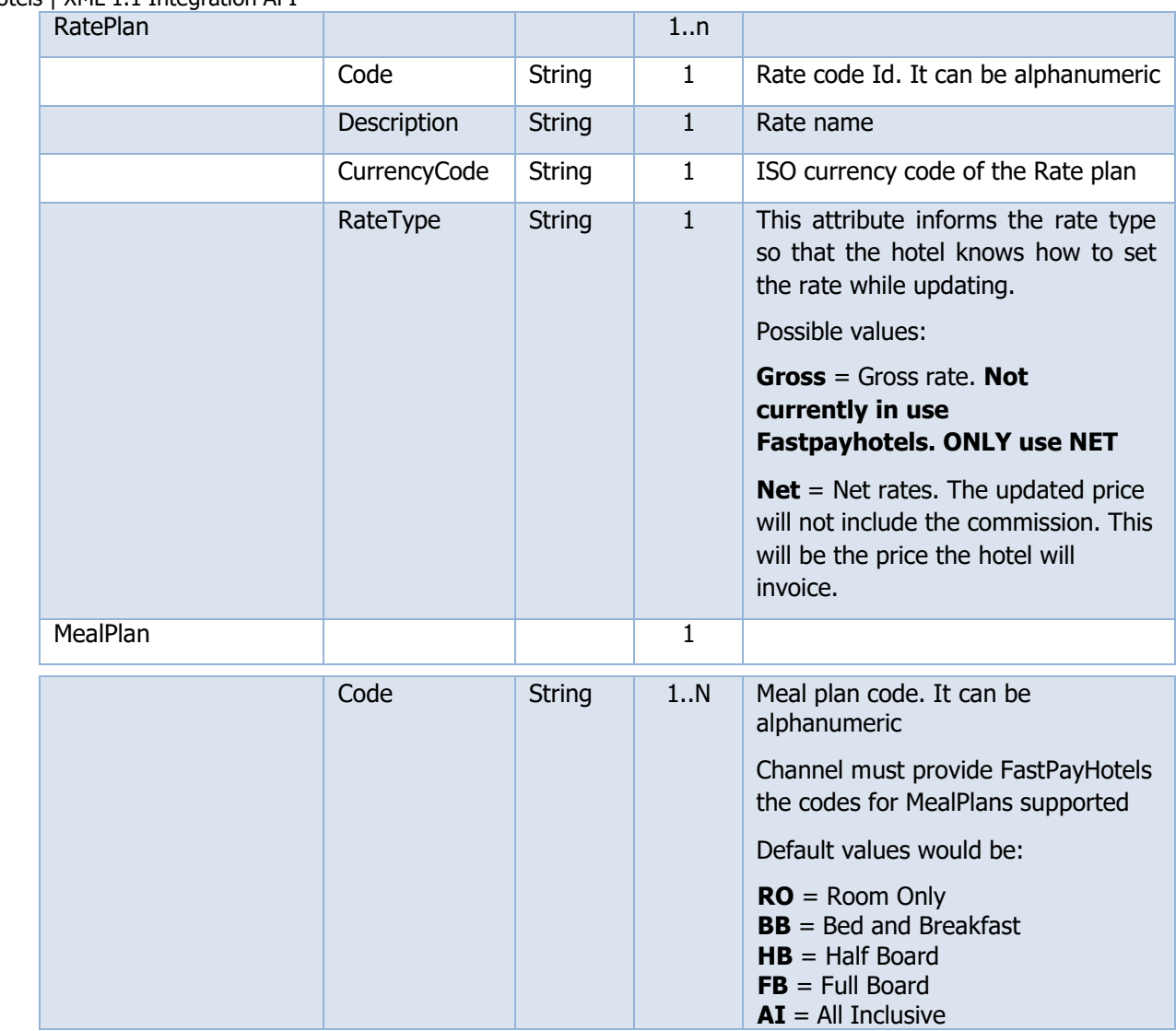

# 3.2. HotelAvailRateUpdate

<span id="page-7-1"></span><span id="page-7-0"></span><https://chm1.fastpayhotels.net/HotelAvailRateUpdate>

# 3.2.1. Objective

This function is used to update rates, availability restrictions and inventory counts using the room, rate plan and meal plan codes obtained from a (previous) GetHotelInfo call.

### <span id="page-7-2"></span>3.2.2. Request XML

FastPayHotels supports multiple Chains per Channel so it is up to the channel manager to decide whether to use Chain Codes or not.

If it is agreed that Chain Codes will be used, they are mandatory on all requests.

Chain Codes must always be used if the Hotel Codes are not unique throughout the entire integration.

So, the Channel must ask "Will the codes for the hotels be unique throughout entire integration?"

- Yes The chain code is optional, and can be used for reducing data transfer weight
- No The chain code is mandatory on all requests

FastPayHotels CHM API supports up to four Price Models for provider product data, namely Price "Per Room/Unit", "Per Pax/Per Person", "Per Occupancy", "Per Room + Additionals/Extras" which combines "Per Room + Per Person" models

Providers must send data in the same price model as indicated in a (previous) GetHotelInfo response per each Product Unit

Providers can choose from the following entity levels to set the Price Model:

- At Hotel level All products in a given hotel use the same Price Model
- At RatePlan level Different Price Models can be set for each defined rate plan
- At Room type level Different Price Models can be set for each defined room type

Providers must send their data structure matching the selected Price Model configured in the inventory. No rate will be updated if the Price Model sent is different than the one configured (received in the GetHotelInfo response), nor will any data transformation be performed.

Providers can use their own mapping codes for the Price Model. Default values for the Price Types are:

- Prices per person  $\rightarrow$  "Per Person"
- Prices per room  $\rightarrow$  "Per Room"
- Prices per occupancy  $\rightarrow$  "Per Occupancy"
- Prices per room + additional  $\rightarrow$  "Per Room with Extras"

If custom codes are to be used, channel managers must inform them during the implementationphase to properly configure FastPayHotels' system.

### <span id="page-8-0"></span>3.2.3 Per Person price model

For multiple occupancy allowance in a specific room.

This price model will update the price at person level (Pax type and order), from the base rate submitted in the *Adult* attribute up to a 7th adult, depending on the maximum capacity of the room.

```
<?xml version="1.0" encoding="utf-8"?>
<HotelAvailRateUpdateRQ
     xmlns:xsd="http://www.w3.org/2001/XMLSchema"
     xmlns:xsi="http://www.w3.org/2001/XMLSchema-instance" 
     EchoToken="e1ea8122-a424-47f1-b3cf-e6762f741f6b" 
     TimeStamp="2022-07-05T01:01:00" >
  <Credentials>
     <User>user</User>
     <Password>pass</Password>
   </Credentials>
  <HotelAvailRateMessages ChainCode="BUT-TU" HotelCode="14400">
     <HotelAvailRateMessage CurrencyCode="EUR" FromDate="2013-12-10" ToDate="2013-12-10"
RoomCode="2222" RatePlanCode="FLEX">
        <RoomsToSell>115</RoomsToSell>
        <Release>2</Release>
        <MinimumStay>2</MinimumStay>
        <MaximumStay>0</MaximumStay>
        <Closed>False</Closed>
         <ClosedToArrival>False</ ClosedToArrival >
         <ClosedToDeparture>False</ ClosedToDeparture >
```

```
<Rates>
              <Rate MinStayBasedRate="1">
                 <MealPlans>
                    <MealPlan Code="BB">
                       <Price PaxType="Adult" PaxPrice="59.00" AmountBeforeTax="50.00"/>
                       <Price PaxType="SingleUse" PaxPrice="74.00" AmountBeforeTax="50.00"/>
                       <Price PaxType="ThirdAdult" PaxPrice="44.25" AmountBeforeTax="50.00"/>
                       <Price PaxType="FirstChildA" PaxPrice="0.00" AmountBeforeTax="50.00"/>
                       <Price PaxType="FirstChildB" PaxPrice="44.25" AmountBeforeTax="50.00"/>
                       <Price PaxType="SecondChildA" PaxPrice="29.50" AmountBeforeTax="50.00"/>
                       <Price PaxType="SecondChildB" PaxPrice="29.50" AmountBeforeTax="50.00"/>
                    </MealPlan>
                    <MealPlan Code="HB">
                       <Price PaxType="Adult" PaxPrice="69.00" AmountBeforeTax="50.00"/>
                       <Price PaxType="SingleUse" PaxPrice="84.00" AmountBeforeTax="50.00"/>
                       <Price PaxType="ThirdAdult" PaxPrice="51.75" AmountBeforeTax="50.00"/>
                       <Price PaxType="FirstChildA" PaxPrice="0.00" AmountBeforeTax="50.00"/>
                       <Price PaxType="FirstChildB" PaxPrice="51.75" AmountBeforeTax="50.00"/>
                       <Price PaxType="SecondChildB" PaxPrice="29.50" AmountBeforeTax="50.00"/>
                    </MealPlan>
                    <MealPlan Code="HB">
                       <Price PaxType="Adult" PaxPrice="69.00" AmountBeforeTax="50.00"/>
                       <Price PaxType="SingleUse" PaxPrice="84.00" AmountBeforeTax="50.00"/>
                       <Price PaxType="ThirdAdult" PaxPrice="51.75" AmountBeforeTax="50.00"/>
                       <Price PaxType="FirstChildA" PaxPrice="0.00" AmountBeforeTax="50.00"/>
                       <Price PaxType="FirstChildB" PaxPrice="51.75" AmountBeforeTax="50.00"/>
                       <Price PaxType="SecondChildA" PaxPrice="34.50" AmountBeforeTax="50.00"/>
                       <Price PaxType="SecondChildB" PaxPrice="34.50" AmountBeforeTax="50.00"/>
                  </MealPlan>
               </MealPlans>
            </Rate>
         </Rates>
      </HotelAvailRateMessage>
      <HotelAvailRateMessage CurrencyCode="EUR" FromDate="2013-12-11" ToDate="2013-12-11" 
RoomCode="2222" RatePlanCode="FLEX">
         <RoomsToSell>114</RoomsToSell>
         <Release>2</Release>
         <MinimumStay>2</MinimumStay>
         <MaximumStay>0</MaximumStay>
         <Closed>False</Closed>
        <ClosedToArrival>False</ ClosedToArrival >
        <ClosedToDeparture>False</ ClosedToDeparture >
         <Rates>
            <Rate MinStayBasedRate="1">
               <MealPlans>
                  <MealPlan Code="BB">
                     <Price PaxType="Adult" PaxPrice="59.00" AmountBeforeTax="50.00"/>
                     <Price PaxType="SingleUse" PaxPrice="74.00" AmountBeforeTax="50.00"/>
                     <Price PaxType="ThirdAdult" PaxPrice="44.25" AmountBeforeTax="50.00"/>
                     <Price PaxType="FirstChildA" PaxPrice="0.00" AmountBeforeTax="50.00"/>
                     <Price PaxType="FirstChildB" PaxPrice="44.25" AmountBeforeTax="50.00"/>
                     <Price PaxType="SecondChildA" PaxPrice="29.50" AmountBeforeTax="50.00"/>
                     <Price PaxType="SecondChildB" PaxPrice="29.50" AmountBeforeTax="50.00"/>
                  </MealPlan>
                  <MealPlan Code="HB">
                     <Price PaxType="Adult" PaxPrice="69.00" AmountBeforeTax="50.00"/>
                     <Price PaxType="SingleUse" PaxPrice="84.00" AmountBeforeTax="50.00"/>
                     <Price PaxType="ThirdAdult" PaxPrice="51.75" AmountBeforeTax="50.00"/>
                     <Price PaxType="FirstChildA" PaxPrice="0.00" AmountBeforeTax="50.00"/>
                     <Price PaxType="FirstChildB" PaxPrice="51.75" AmountBeforeTax="50.00"/>
                     <Price PaxType="SecondChildA" PaxPrice="34.50" AmountBeforeTax="50.00"/>
                     <Price PaxType="SecondChildB" PaxPrice="34.50" AmountBeforeTax="50.00"/>
                  </MealPlan>
               </MealPlans>
            </Rate>
```
# 3.2.4.Per Person Request XML Parameters description

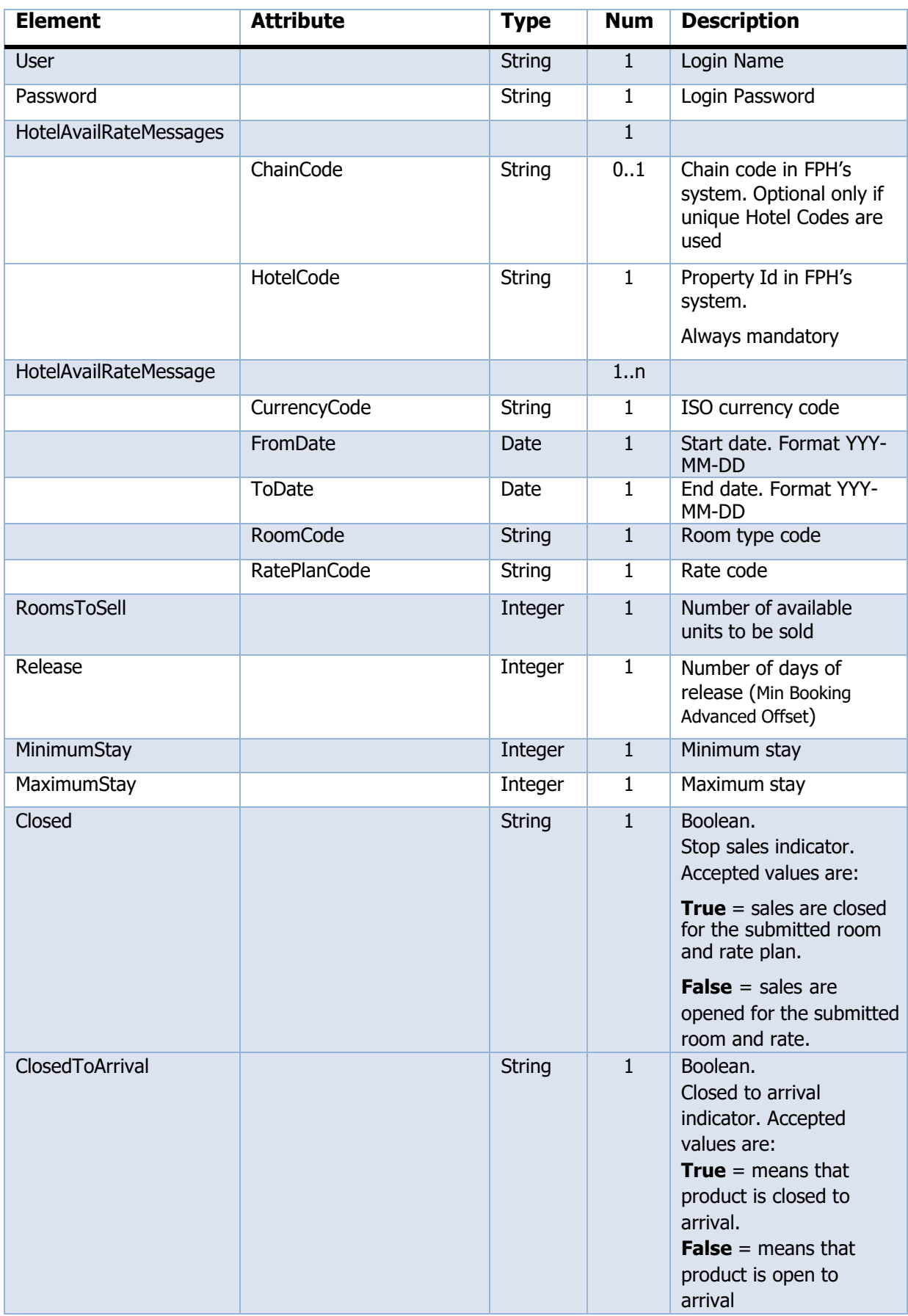

FastPayHotels | XML 1.1 Integration API

|  | ClosedToDeparture |                        | <b>String</b> | $\mathbf{1}$     | Boolean.<br>Closed to arrival<br>indicator. Accepted<br>values are:<br><b>True</b> = means that<br>product is closed to<br>arrival.<br><b>False</b> = means that<br>product is open to<br>arrival                                                                                                    |
|--|-------------------|------------------------|---------------|------------------|----------------------------------------------------------------------------------------------------|
|  | Rates             |                        |               | 1                |                                                                                                    |
|  | Rate              |                        |               | $\overline{1}$ n |                                                                                                    |
|  |                   | MinStayBasedRate       | Integer       | 01               | There will always be a<br>Rate element with<br>MinStayBasedRate=1<br>as this is the default<br>mandatory value.<br>Stay indicator. If the<br>hotel has a different<br>price depending on the<br>number of days of the<br>stay this element can be<br>used to submit a<br>different price without<br>the need of creating a<br>new RatePlanCode. |
|  | <b>MealPlans</b>  |                        |               | $\mathbf{1}$     |                                                                                                    |
|  | <b>MealPlan</b>   |                        |               | 15               |                                                                                                    |
|  |                   | Code                   | String        | $\mathbf{1}$     | Meal plan code.<br>Mandatory field.<br>The accepted values<br>are:<br>$RO = Room Only$<br>$BB = Bed$ and Breakfast<br>$HB = Half Board$<br>$FB = Full Board$<br>$AI = All Inclusive$                                                                                                    |
|  | Price             | PaxType=" Adult"       | Integer       | $\mathbf{1}$     | When price model is per<br>person the price is<br>submitted per each of<br>the persons allowed in<br>the room.<br>PaxType="Adult" would<br>be the price for 1 adult<br>or Adults inside the<br>base/standard<br>room<br>occupancy                                                                                                    |
|  | Price             | PaxType=" SecondAdult" | Integer       | $\mathbf{1}$     | Price for the second<br>adult if Adult value is<br>not considered inside a<br>multiple base/standard<br>occupancy                                                                                                    |

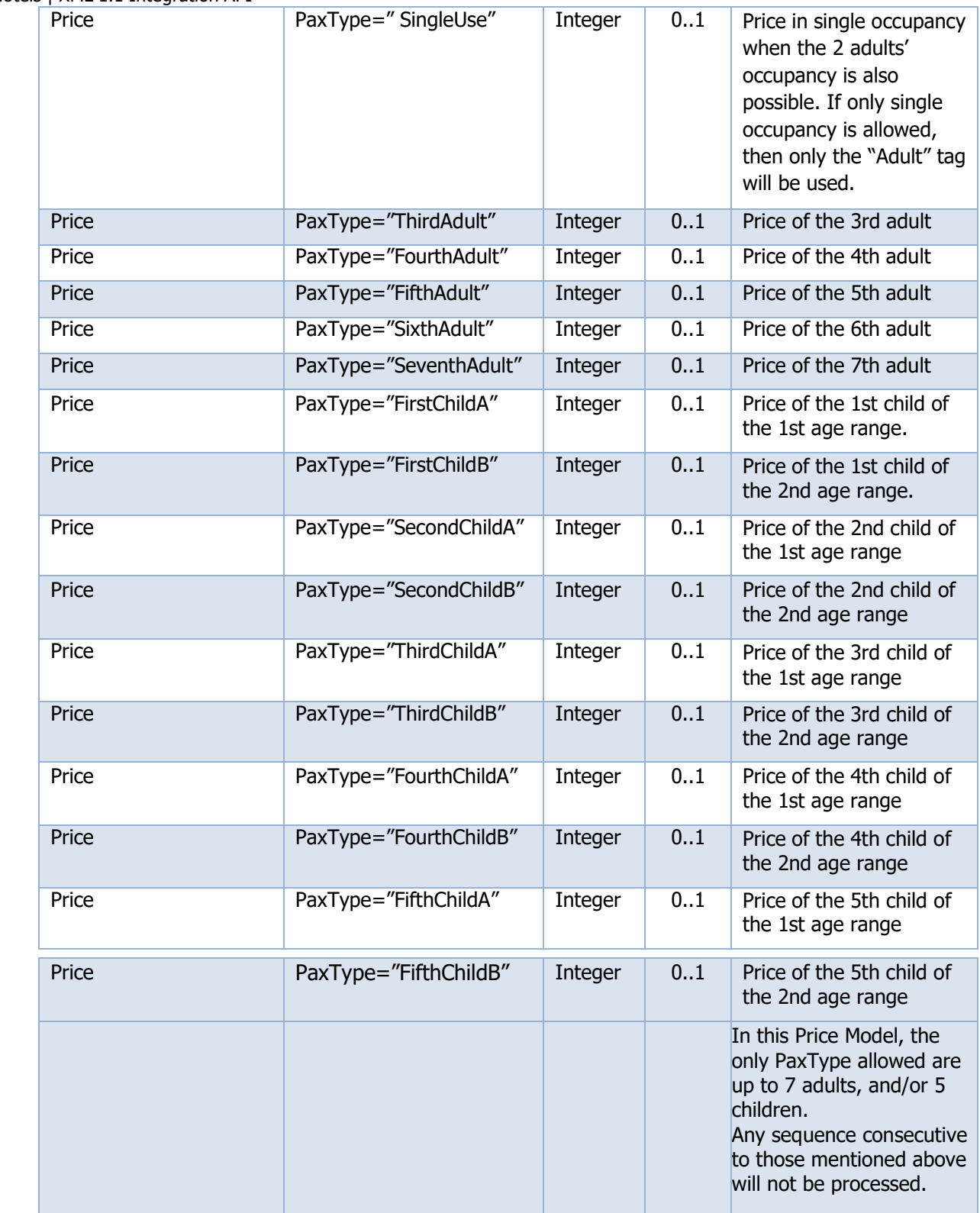

3.2.5.Per Room or Unit price model

<span id="page-13-0"></span>For multiple occupancy allowance in a specific room, having all a global unique same price.

This price model will update the price at room type OR rate plan level depending on the inventory configuration\* a unique price regardless the accepted occupancies in the room.

If price model is assigned to "Rate Plan", all rooms will use that given Price Model for rates in that Rate Plan

If price model is assigned to "Room Type", that room price model will be the same for each Rate Plan.

\*FastPayHotels currently does not support Price Mode configuration at Product Level (RatePlan + Room Type combo)

```
<?xml version="1.0" encoding="utf-8"?>
  <HotelAvailRateUpdateRQ
  xmlns:xsd="http://www.w3.org/2001/XMLSchema"
  xmlns:xsi="http://www.w3.org/2001/XMLSchema-instance"> 
  EchoToken="e1ea8122-a424-47f1-b3cf-e6762f741f6b" TimeStamp="2022-07-
  05T01:01:00"
<Credentials>
        <User>user</User>
        <Password>password</Password>
     </Credentials>
     <HotelAvailRateMessages ChainCode="BUT-TU" HotelCode="14400">
        <HotelAvailRateMessage CurrencyCode="EUR" FromDate="2013-11-28" ToDate="2013-11-28"RoomCode="3333" 
  RatePlanCode="NR">
           <RoomsToSell>0</RoomsToSell>
           <Release>1</Release>
           <MinimumStay>2</MinimumStay>
           <MaximumStay>0</MaximumStay>
           <Closed>True</Closed>
            <ClosedToArrival>False</ ClosedToArrival >
          <ClosedToDeparture>False</ ClosedToDeparture >
           <Rates>
              <Rate MinStayBasedRate="1">
                 <MealPlans>
                    <MealPlan Code="BB">
                       <Price RoomPrice="193.00" AmountBeforeTax="50.00"/>
                    </MealPlan>
                    <MealPlan Code="HB">
                       <Price RoomPrice="216.00" AmountBeforeTax="50.00"/>
                    </MealPlan>
                 </MealPlans>
              </Rate>
           </Rates>
        </HotelAvailRateMessage>
        <HotelAvailRateMessage CurrencyCode="EUR" FromDate="2013-11-29" ToDate="2013-12-04"RoomCode="3333" 
  RatePlanCode="NR">
           <RoomsToSell>550</RoomsToSell>
           <Release>1</Release>
           <MinimumStay>2</MinimumStay>
           <MaximumStay>0</MaximumStay>
           <Closed>False</Closed>
           <Rates>
              <Rate MinStayBasedRate="1">
                 <MealPlans>
                    <MealPlan Code="BB">
                       <Price RoomPrice="193.00" AmountBeforeTax="50.00"/>
                    </MealPlan>
                    <MealPlan Code="HB">
                       <Price RoomPrice="216.00" AmountBeforeTax="50.00"/>
                    </MealPlan>
                 </MealPlans>
              </Rate>
           </Rates>
        </HotelAvailRateMessage>
     </HotelAvailRateMessages>
  </HotelAvailRateUpdateRQ>
```
<span id="page-14-0"></span>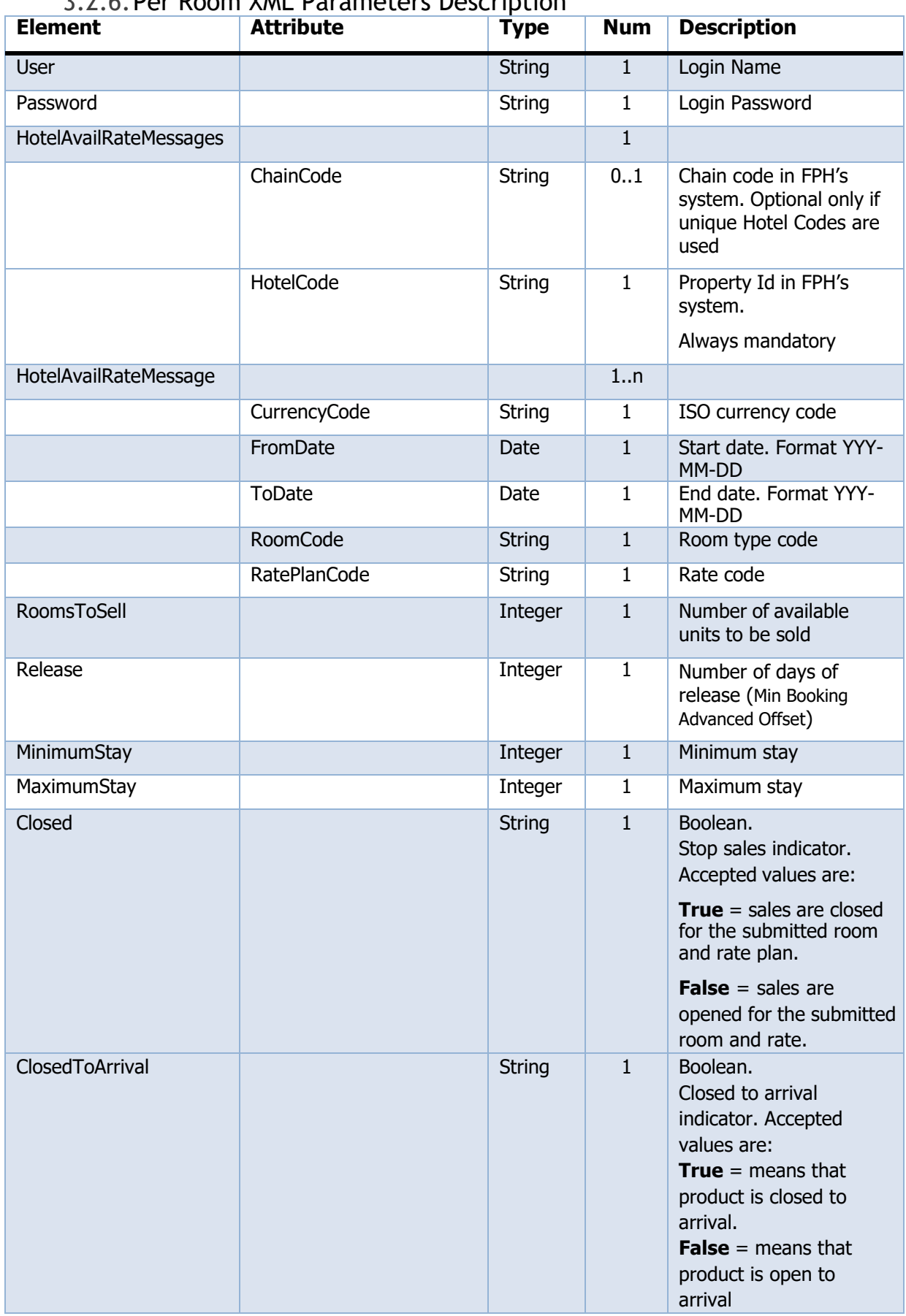

# 3.2.6.Per Room XML Parameters Description

FastPayHotels | XML 1.1 Integration API

| ClosedToDeparture |                  | <b>String</b> | $\mathbf{1}$ | Boolean.<br>Closed to arrival<br>indicator. Accepted<br>values are:<br><b>True</b> = means that<br>product is closed to<br>arrival.<br><b>False</b> = means that<br>product is open to<br>arrival                                                                                                    |
|-------------------|------------------|---------------|--------------|----------------------------------------------------------------------------------------------------|
| Rates             |                  |               | 1            |                                                                                                    |
| Rate              |                  |               | 1n           |                                                                                                    |
|                   | MinStayBasedRate | Integer       | 01           | There will always be a<br>Rate element with<br>MinStayBasedRate=1<br>as this is the default<br>mandatory value.<br>Stay indicator. If the<br>hotel has a different<br>price depending on the<br>number of days of the<br>stay this element can be<br>used to submit a<br>different price without<br>the need of creating a<br>new RatePlanCode. |
| <b>MealPlans</b>  |                  |               | $\mathbf{1}$ |                                                                                                    |
| MealPlan          |                  |               | 15           |                                                                                                    |
|                   | Code             |               | $\mathbf{1}$ | Meal plan code.<br>Mandatory field.<br>The accepted values are:<br>$RO = Room Only$<br>$BB = Bed$ and Breakfast<br>$HB = Half Board$<br>$FB = Full Board$<br>$AI = All Inclusive$                                                                                                    |
| Price             | <b>RoomPrice</b> |               | 0.1          | Mandatory when price<br>model is per unit, the<br>submitted price would be<br>for the whole room,<br>regardless the number of<br>persons allowed to stay<br>in. This model is usually<br>used when each room<br>allows a unique<br>occupancy.                                                                                                   |

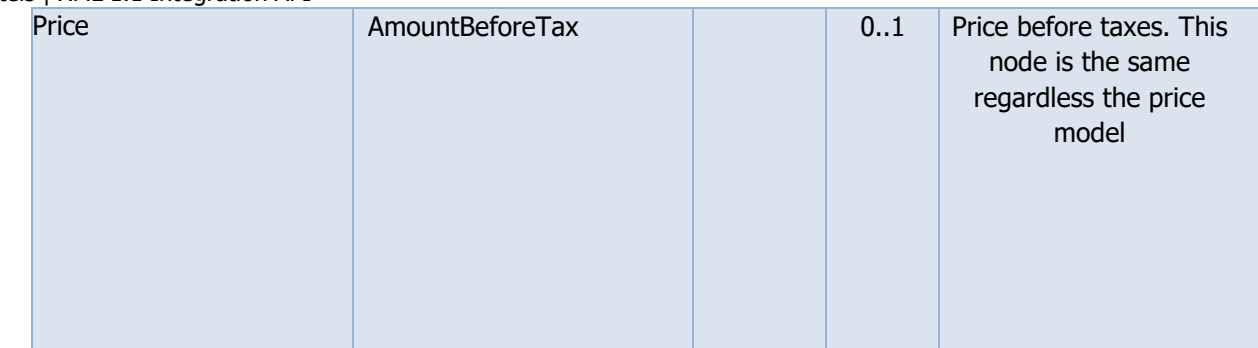

# 3.2.7.Per Occupancy price model

For unique price per occupancy allowance in a specific room.

This price model will update the price at occupancy level, the price for all adult + children combinations accepted.

```
<?xml version="1.0" encoding="utf-8"?>
  <HotelAvailRateUpdateRQ
  xmlns:xsd="http://www.w3.org/2001/XMLSchema" 
  xmlns:xsi="http://www.w3.org/2001/XMLSchema-instance" 
  EchoToken="e1ea8122-a424-47f1-b3cf-e6762f741f6b" 
  TimeStamp="2022-07-05T01:01:00" >
  <Credentials>
         <User>user</User>
         <Password>password</Password>
  </Credentials>
  <HotelAvailRateMessages ChainCode="BUT-TU" HotelCode="14400">
      <HotelAvailRateMessage CurrencyCode="EUR" FromDate="2013-12-08" ToDate="2013-12-17" 
RoomCode="4444" RatePlanCode="FLEX">
         <RoomsToSell>390</RoomsToSell>
         <Release>0</Release>
         <MinimumStay>3</MinimumStay>
         <MaximumStay>0</MaximumStay>
         <Closed>False</Closed> 
         <ClosedToArrival>False</ ClosedToArrival >
         <ClosedToDeparture>False</ ClosedToDeparture >
         <Rates>
            <Rate MinStayBasedRate="1">
               <MealPlans>
                  <MealPlan Code="BB">
                     <Price OccupancyPrice="80.00" Adults="1" Children="0" AmountBeforeTax="70.00"/>
                     <Price OccupancyPrice="86.00" Adults="2" Children="0" AmountBeforeTax="70.00"/>
                     <Price OccupancyPrice="90.50" Adults="2" Children="1" AmountBeforeTax="70.00"/>
                     <Price OccupancyPrice="90.50" Adults="3" Children="0" AmountBeforeTax="70.00"/>
                  </MealPlan>
                  <MealPlan Code="HB">
                     <Price OccupancyPrice="90.00" Adults="1" Children="0" AmountBeforeTax="70.00"/>
                     <Price OccupancyPrice="106.00" Adults="2" Children="0" AmountBeforeTax="70.00"/>
                     <Price OccupancyPrice="118.00" Adults="2" Children="1" AmountBeforeTax="70.00"/>
                     <Price OccupancyPrice="118.00" Adults="3" Children="0" AmountBeforeTax="70.00"/>
                  </MealPlan>
               </MealPlans>
            </Rate>
         </Rates>
     </HotelAvailRateMessage>
   </HotelAvailRateMessages>
</HotelAvailRateUpdateRQ>
```
# 3.2.8.Per Occupancy XML Parameters Description

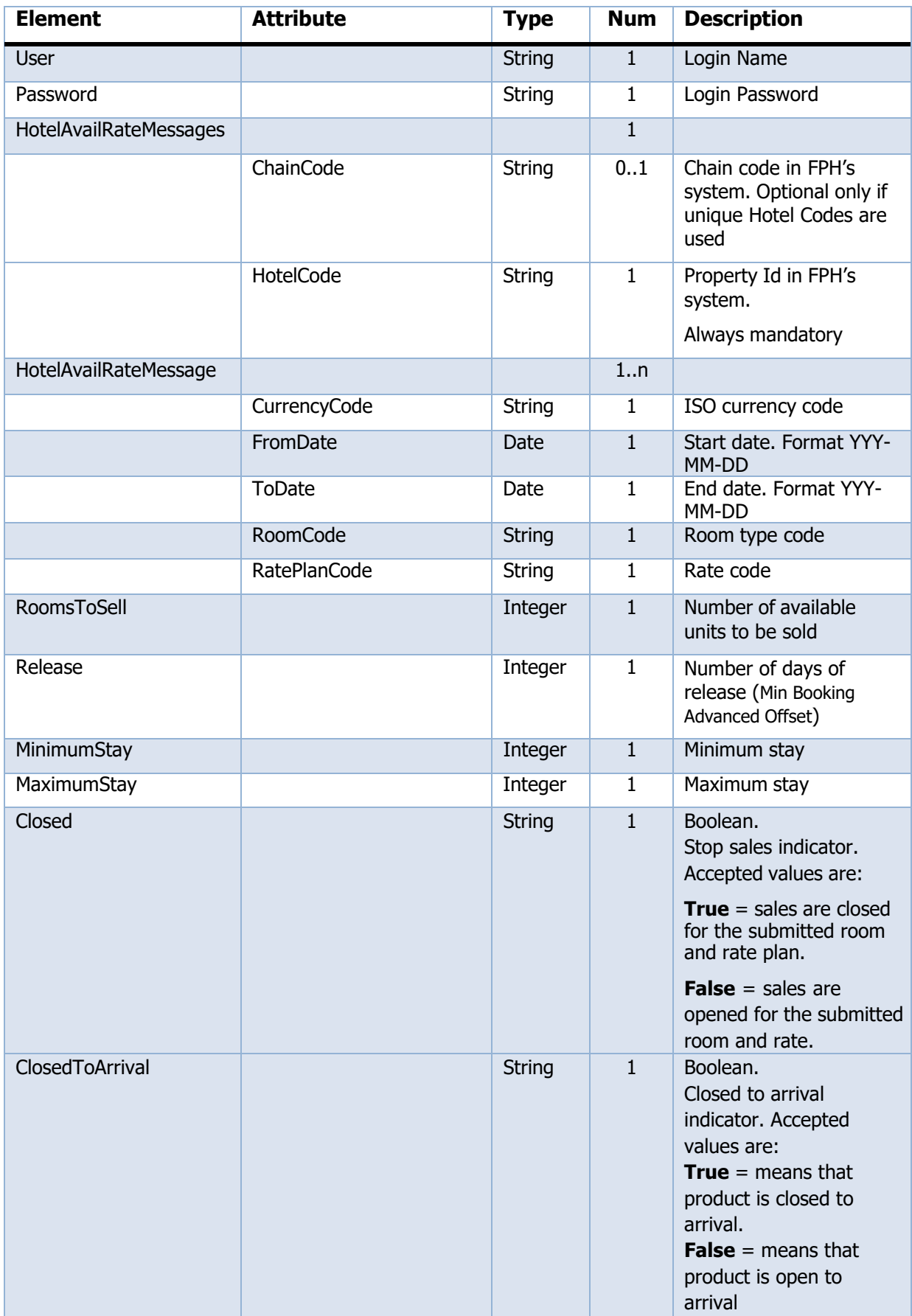

FastPayHotels | XML 1.1 Integration API

| ClosedToDeparture |                  | <b>String</b> | $\mathbf{1}$ | Boolean.<br>Closed to arrival<br>indicator. Accepted<br>values are:<br><b>True</b> = means that<br>product is closed to<br>arrival.<br><b>False</b> = means that<br>product is open to<br>arrival                                                                                                    |
|-------------------|------------------|---------------|--------------|----------------------------------------------------------------------------------------------------|
| Rates             |                  |               | $\mathbf{1}$ |                                                                                                    |
| Rate              |                  |               | 1n           |                                                                                                    |
|                   | MinStayBasedRate | Integer       | 01           | There will always be a<br>Rate element with<br>MinStayBasedRate=1<br>as this is the default<br>mandatory value.<br>Stay indicator. If the<br>hotel has a different<br>price depending on the<br>number of days of the<br>stay this element can be<br>used to submit a<br>different price without<br>the need of creating a<br>new RatePlanCode. |
| <b>MealPlans</b>  |                  |               | $\mathbf{1}$ |                                                                                                    |
| MealPlan          |                  |               | 15           |                                                                                                    |
|                   | Code             |               | $\mathbf{1}$ | Meal plan code.<br>Mandatory field.<br>The accepted values are:<br>$RO = Room Only$<br>$BB = Bed$ and Breakfast<br>$HB = Half Board$<br>$FB = Full Board$<br>$AI = All Inclusive$                                                                                                    |
| Price             | OccupancyPrice   |               | 01           | Mandatory when price<br>model is peroccupancy,<br>the price of each adults<br>$+$ children combination<br>allowed to stay in the<br>room shouldbe<br>submitted.                                                                                                    |
| Price             | AmountBeforeTax  |               | 0.1          | Amount before taxes                                                                                                    |

3.2.9.Per Room + Additional price model

For multiple occupancy allowance in a specific room, having all a global unique same price.

This price model will use when the property sends a Room rate for the base occupancy, and separately also send rates for additional guest outside the base occupancy. In this case the Room Rate will be valid for all the occupancies allowed in the base occupancy.

The Base Occupancy configuration must be given to Fastpayhotels implementation team in advance.

If price model is assigned to "Rate Plan", all rooms will use that given Price Model for rates in that Rate Plan

If price model is assigned to "Room Type", that room price model will be the same for each Rate Plan.

\*FastPayHotels currently does not support Price Mode configuration at Product Level (RatePlan + Room Type combo)

```
<?xml version="1.0" encoding="utf-8"?>
<HotelAvailRateUpdateRQ
xmlns:xsd="http://www.w3.org/2001/XMLSchema"
xmlns:xsi="http://www.w3.org/2001/XMLSchema-instance" 
EchoToken="e1ea8122-a424-47f1-b3cf-e6762f741f6b" TimeStamp="2022-07-
05T01:01:00" >
   <Credentials>
      <User>user</User>
      <Password>password</Password>
   </Credentials>
      <HotelAvailRateMessages ChainCode="BUT-TU" HotelCode="14400">
         <HotelAvailRateMessage CurrencyCode="EUR" FromDate="2013-12-08" ToDate="2013-12-17"
   RoomCode="4444" RatePlanCode="FLEX">
            <RoomsToSell>390</RoomsToSell>
            <Release>0</Release>
            <MinimumStay>3</MinimumStay>
            <MaximumStay>0</MaximumStay>
            <Closed>False</Closed>
            <ClosedToArrival>False</ ClosedToArrival >
            <ClosedToDeparture>False</ ClosedToDeparture >
            <Rates>
            <Rate MinStayBasedRate="1">
               <MealPlans>
                  <MealPlan Code="BB">
                     <Price RoomPrice="259.00"/>
                     <Price PaxType="ThirdAdult" PaxPrice="44.25" AmountBeforeTax="44.25"/>
                     <Price PaxType="FirstChildA" PaxPrice="0.00" AmountBeforeTax="44.25"/>
                     <Price PaxType="FirstChildB" PaxPrice="44.25" AmountBeforeTax="44.25"/>
                     <Price PaxType="SecondChildA" PaxPrice="29.50" AmountBeforeTax="44.25"/>
                     Price PaxType="SecondChildB" PaxPrice="29.50" AmountBeforeTax="44.25"/>
                  </MealPlan>
                  <MealPlan Code="HB">
                     <Price RoomPrice="289.00"/>
                     <Price PaxType="ThirdAdult" PaxPrice="51.75" AmountBeforeTax="44.25"/>
                     <Price PaxType="FirstChildA" PaxPrice="0.00" AmountBeforeTax="44.25"/>
                     <Price PaxType="FirstChildB" PaxPrice="51.75" AmountBeforeTax="44.25"/>
                     <Price PaxType="SecondChildB" PaxPrice="29.50" AmountBeforeTax="44.25"/></MealPlan>
                  </MealPlans>
               </Rate>
           </Rates>
         </HotelAvailRateMessage>
      </HotelAvailRateMessages>
   </HotelAvailRateUpdateRQ>
```
\*On the above example, the base occupancy or the room price will be 2 adults, so the additional

<span id="page-20-0"></span>3.2.10. Per Room with Extras Request XML Parameters description

View Per Room and Per Person parameters description

3.2.11. Successful response XML (Valid for all Price Models)

```
<?xml version="1.0" encoding="utf-8"?>
<HotelAvailRateUpdateRS
xmlns:xsd="http://www.w3.org/2001/XMLSchema" 
xmlns:xsi="http://www.w3.org/2001/XMLSchema-
instance">
  <Success/>
</HotelAvailRateUpdateRS>
```
# <span id="page-20-1"></span>3.2.12. Error response XML (Valid for all Price Models)

```
 <?xml version="1.0" encoding="utf-8"?>
<HotelAvailRateUpdateRS 
xmlns:xsd="http://www.w3.org/2001/XMLSchema" 
xmlns:xsi="http://www.w3.org/2001/XMLSchema-instance">
  <Errors>
     <Error Type="Invalid Room or Rate Code"/>
  </Errors>
</HotelAvailRateUpdateRS>
```
# 3.2.13. Output XML parameter description

<span id="page-20-2"></span>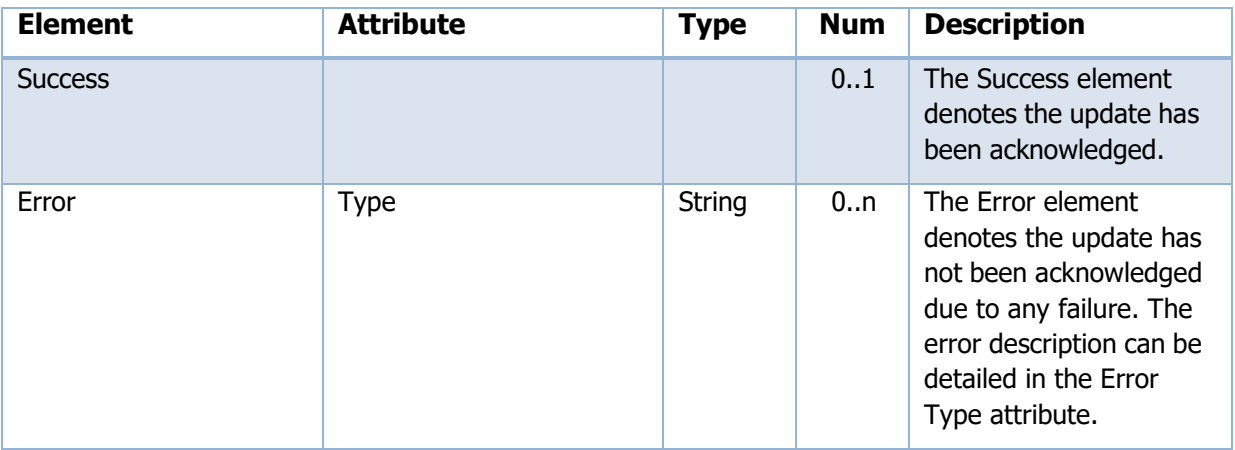

3.2.14. Stop Sales Functionality

<span id="page-20-3"></span>The default application of a stop sales is by hotel, room and rate

plan.The Closed tag is sent at the HotelAvailRateMessage

element level.

#### **Example**

A stop sale for room DBL and rateplan FLEX is updated as follows:

```
<?xml version="1.0" encoding="utf-8"?>
<HotelAvailRateMessage CurrencyCode="EUR" FromDate="2017-11-30" ToDate="2017-11-30" 
RoomCode="DBL" RatePlanCode="FLEX">
   <RoomsToSell>318</RoomsToSell>
   <Release>1</Release>
   <MinimumStay>1</MinimumStay>
   <MaximumStay>0</MaximumStay>
   <Closed>True</Closed>
   <Rates>
      <Rate MinStayBasedRate="1">
        <MealPlans>
            <MealPlan Code="RO">
               <Price PaxPrice="48.15" PaxType="Adult"/>
               <Price PaxPrice="33.71" PaxType="ThirdAdult"/>
            </MealPlan>
            <MealPlan Code="BB">
               <Price PaxPrice="57.78" PaxType="Adult"/>
               <Price PaxPrice="40.45" PaxType="ThirdAdult"/>
            </MealPlan>
         </MealPlans>
      </Rate>
   </Rates>
</HotelAvailRateMessage>
```
# 3.2.15. Only Restrictions Update

The default application to only send updates for Restrictions is by hotel, room and rate plan. All meal plans will be updated to that specific new input. To apply restrictions by specific meal plan, Rates parameters must be included in the message.

#### **Example**

```
<?xml version="1.0" encoding="utf-8"?>
<HotelAvailRateUpdateRQ
xmlns:xsd="http://www.w3.org/2001/XMLSchema" 
xmlns:xsi="http://www.w3.org/2001/XMLSchema-instance" 
EchoToken="e1ea8122-a424-47f1-b3cf-e6762f741f6b" 
TimeStamp="2022-07-05T01:01:00" >
   <Credentials>
      <User>user</User>
      <Password>password</Password>
   </Credentials>
      <HotelAvailRateMessages ChainCode="BUT-TU" HotelCode="14400">
         <HotelAvailRateMessage CurrencyCode="EUR" FromDate="2013-12-08" ToDate="2013-12-17" 
   RoomCode="4444" RatePlanCode="FLEX">
            <RoomsToSell>10</RoomsToSell>
           <Release>1</Release>
           <MinimumStay>3</MinimumStay>
           <MaximumStay>0</MaximumStay>
            <Closed>True</Closed> 
           <ClosedToArrival>False</ ClosedToArrival >
            <ClosedToDeparture>False</ ClosedToDeparture >
   </HotelAvailRateMessage>
   </HotelAvailRateMessages>
</HotelAvailRateUpdateRQ>
```
# 3.2.16. Only Rates Update (without restrictions)

The default application to only send updates for Rates is by hotel, room, rate plan and meal plan.

```
<HotelAvailRateUpdateRQ xmlns:xsd="http://www.w3.org/2001/XMLSchema" 
xmlns:xsi="http://www.w3.org/2001/XMLSchema-instance" 
EchoToken="e1ea8122-a424-47f1-b3cf-e6762f741f6b" TimeStamp="2022-07-
05T01:01:00"
   <Credentials>
```
#### FastPayHotels | XML 1.1 Integration API <User>user</User> <Password>password</Password> </Credentials> <HotelAvailRateMessages ChainCode="BUT-TU" HotelCode="14400"> <HotelAvailRateMessage CurrencyCode="EUR" FromDate="2013-12-08" ToDate="2013-12-17" RoomCode="4444" RatePlanCode="FLEX"> <Rates> <Rate MinStayBasedRate="1"> <MealPlans> <MealPlan Code="BB"> <Price RoomPrice="259.00"/> <Price PaxType="ThirdAdult" PaxPrice="44.25"/> <Price PaxType="FirstChildA" PaxPrice="0.00"/> <Price PaxType="FirstChildB" PaxPrice="44.25"/> <Price PaxType="SecondChildA" PaxPrice="29.50"/> Price PaxType="SecondChildB" PaxPrice="29.50"/> </MealPlan> <MealPlan Code="HB"> <Price RoomPrice="289.00"/> <Price PaxType="ThirdAdult" PaxPrice="51.75"/> <Price PaxType="FirstChildA" PaxPrice="0.00"/> <Price PaxType="FirstChildB" PaxPrice="51.75"/> <Price PaxType="SecondChildB" PaxPrice="29.50"/> </MealPlan> </MealPlans> </Rate> </Rates> </HotelAvailRateMessage> </HotelAvailRateMessages> </HotelAvailRateUpdateRQ>

3.3. Booking Retrieval <https://chm1.fastpayhotels.net/BookingRetrieval>

# 3.3.1.Objective

<span id="page-22-0"></span>This function is used to fetch the sold bookings within the submitted period.

Only last status of reservations is expected. We do not support booking modifications. Will be as canceled and rebook.

We will only send one room per booking. No multiroom booking is supported.

The Cancelled status should only be returned when all the rooms from a reservation are cancelled.

UTC time to be used when retrieving a booking.

# <span id="page-22-1"></span>3.3.2. Input request XML

```
<?xml version="1.0" encoding="utf-8"?>
  <BookingRetrievalRQ>
  <User>user</User>
  <Password>password</Password>
  <ChainCode>BUT-TU</ChainCode>
  <HotelCode>3403</HotelCode>
  <ReservationID/>
  <ModifiedDateFrom>2013-12-01 00:00:00</ModifiedDateFrom>
```

```
<ModifiedDateTo>2013-12-07 17:07:19</ModifiedDateTo>
</BookingRetrievalRQ>
```
<span id="page-23-0"></span>3.3.3. Request XML Parameters description

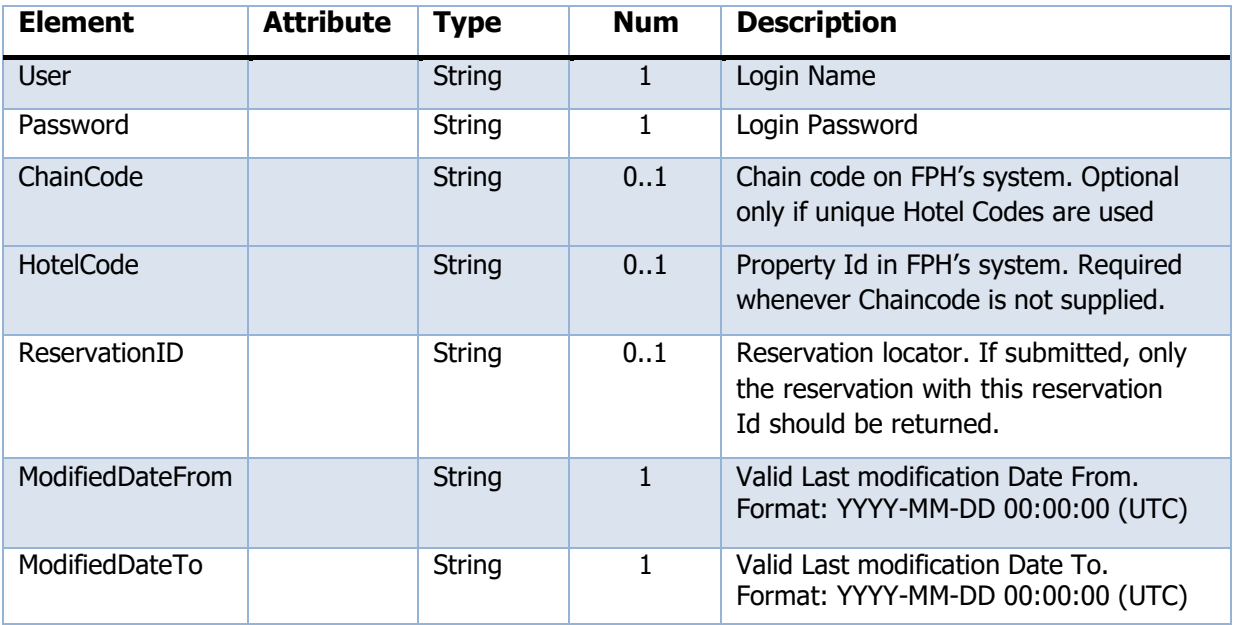

# <span id="page-23-1"></span>3.3.4. Successful response XML with VCC details included

<?xml version="1.0" encoding="utf-8"?>

<BookingRetrievalResponse responseDate="2022-11-03T15:06:21Z" xmlns:xsd="http://www.w3.org/2001/XMLSchema" xmlns:xsi="http://www.w3.org/2001/XMLSchema-instance">

<HotelReservations>

<HotelReservation ResStatus="Confirmed" ChainCode=" BUT-TU " HotelCode="3403" HotelName="TEST Hotel" BookingDate="2022-08-17T10:18:51.39" LastModifyDateTime="2022-10-24T12:28:50.537" CheckinDate="2022-10-25" CheckOutDate="2022-10-26">

<Rooms>

<Room CheckinDate="2022-10-25" CheckOutDate="2022-10-26" RoomCode="DBL2" RoomDescription="Double Room" MealPlanCode="BB" MealPlanDescription="BED & amp; BREAKFAST" RatePlanCode="FLEX" RatePlanDescription="Flexible" NumberOfGuests="2" NumberOfAdults="2" NumberOfChildren="0" NumberOfBabies="0">

<Guests>

<Guest GivenName="TEST BOOKING FASTPAYHOTELS" SurName="TEST BOOKING FASTPAYHOTELS" Age="30" PaxType="A"/>

<Guest GivenName="TEST BOOKING FASTPAYHOTELS" SurName="TEST BOOKING FASTPAYHOTELS" Age="30"

PaxType="A"/>

 </Guests> <Pricing>

<DailyRates>

<DailyRate EffectiveDate="2022-10-25">

 <Total AmountAfterTax="96.59" AmountBeforeTax="86.59" CurrencyCode="EUR" IsNetRate="false" IsGrossRate="false" Commission="0"/>

```
 </DailyRate>
```
</DailyRates>

<RoomTotals>

<RoomTotal AmountAfterTax="96.59" AmountBeforeTax="86.59" CurrencyCode="EUR" IsNetRate="true" IsGrossRate="false" Commission="0"/>

</RoomTotals>

- </Pricing>
- </Room>

```
 </Rooms>
```
<SpecialRequests>

<SpecialRequest>

<Text>TEST BOOKING FASTPAYHOTELS.</Text>

```
FastPayHotels | XML 1.1 Integration API
                            </SpecialRequest>
                         </SpecialRequests>
                         <ReservationInfo>
                            <Total AmountAfterTax="96.59" AmountBeforeTax="86.59" CurrencyCode="EUR" IsNetRate="true" IsGrossRate="false" 
                 Commission="0"/>
                            <Customer>
                              <LeadPax GivenName="TEST BOOKING FASTPAYHOTELS" SurName="TEST BOOKING FASTPAYHOTELS"/>
                              <PaymentForm>
                                 <PaymentCard CVV="" CardType="MC" CardNumber="1111222233334444" ExpireDate="2024-02-25">
                                    <CardHolderName>FASTPAY HOTELS</CardHolderName>
                                 </PaymentCard>
                              </PaymentForm>
                              <Contact>
                                 <Telephone/>
                                 <Email/>
                               </Contact>
                            </Customer>
                            <ReservationIDs>
                               <ReservationID Value="FPHH91252X6"/>
                            </ReservationIDs>
                         </ReservationInfo>
                       </HotelReservation>
```
# 3.3.5. Successful response XML without VCC details included

```
<?xml version="1.0" encoding="utf-8"?>
<BookingRetrievalResponse responseDate="2022-11-03T15:06:21Z" xmlns:xsd="http://www.w3.org/2001/XMLSchema"
```
xmlns:xsi="http://www.w3.org/2001/XMLSchema-instance">

<HotelReservations>

<HotelReservation ResStatus="Reserved" ChainCode=" BUT-TU " HotelCode="3403" HotelName="TEST Hotel" BookingDate="2022-08-17T10:18:51.39" LastModifyDateTime="2022-10-24T12:28:50.537" CheckinDate="2022-10-25" CheckOutDate="2022-10-26">

<Rooms>

<Room CheckinDate="2022-10-25" CheckOutDate="2022-10-26" RoomCode="DBL2" RoomDescription="Double Room" MealPlanCode="BB" MealPlanDescription="BED & amp; BREAKFAST" RatePlanCode="FLEX" RatePlanDescription="Flexible" NumberOfGuests="2" NumberOfAdults="2" NumberOfChildren="0" NumberOfBabies="0">

```
 <Guest GivenName="TEST BOOKING FASTPAYHOTELS" SurName="TEST BOOKING FASTPAYHOTELS" Age="30"
```
PaxType="A"/>

```
<Guest GivenName="TEST BOOKING FASTPAYHOTELS" SurName="TEST BOOKING FASTPAYHOTELS" Age="30"
PaxType="A"/>
```
</Guests>

<Guests>

 <Pricing> <DailyRates>

<DailyRate EffectiveDate="2022-10-25">

```
 <Total AmountAfterTax="96.59" AmountBeforeTax="86.59" CurrencyCode="EUR" IsNetRate="false" 
IsGrossRate="false" Commission="0"/>
```
</DailyRate>

- </DailyRates>
- <RoomTotals>

```
<RoomTotal AmountAfterTax="96.59" AmountBeforeTax="86.59" CurrencyCode="EUR" IsNetRate="true"
IsGrossRate="false" Commission="0"/>
```

```
 </RoomTotals>
```

```
 </Pricing>
```

```
 </Room>
```
</Rooms>

<SpecialRequests>

```
 <SpecialRequest>
```

```
FastPayHotels | XML 1.1 Integration API
                               <Text>TEST BOOKING FASTPAYHOTELS.</Text>
                            </SpecialRequest>
                          </SpecialRequests>
                          <ReservationInfo>
                            <Total AmountAfterTax="96.59" AmountBeforeTax="86.59" CurrencyCode="EUR" IsNetRate="true" IsGrossRate="false" 
                 Commission="0"/>
                            <Customer>
                              <LeadPax GivenName="TEST BOOKING FASTPAYHOTELS" SurName="TEST BOOKING FASTPAYHOTELS"/>
                              <PaymentForm>
                                 <PaymentCard CardType="" CardNumber="" ExpireDate="">
                                    <CardHolderName> </CardHolderName>
                                 </PaymentCard>
                              </PaymentForm>
                              <Contact>
                                 <Telephone/>
                                 <Email/>
                              </Contact>
                            </Customer>
                            <ReservationIDs>
                              <ReservationID Value="FPHH91252X6"/>
                            </ReservationIDs>
                          </ReservationInfo>
                       </HotelReservation>
```
Expected response when there are no existing reservations attending to the requesting criteria.

```
<?xml version="1.0" encoding="UTF-8"?>
<BookingRetrievalResponse responseDate="2012-12-19T10:52:25.687">
   <HotelReservations>
   </HotelReservations>
</BookingRetrievalResponse>
```
# 3.3.6.Error response XML

```
<?xml version="1.0" encoding="UTF-8"?>
<BookingRetrievalResponse responseDate="2012-12-19T10:52:25.687">
   <Errors>
      <Error Type="Hotel code not found"/>
   </Errors>
</BookingRetrievalResponse>
```
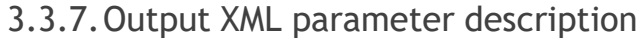

<span id="page-25-0"></span>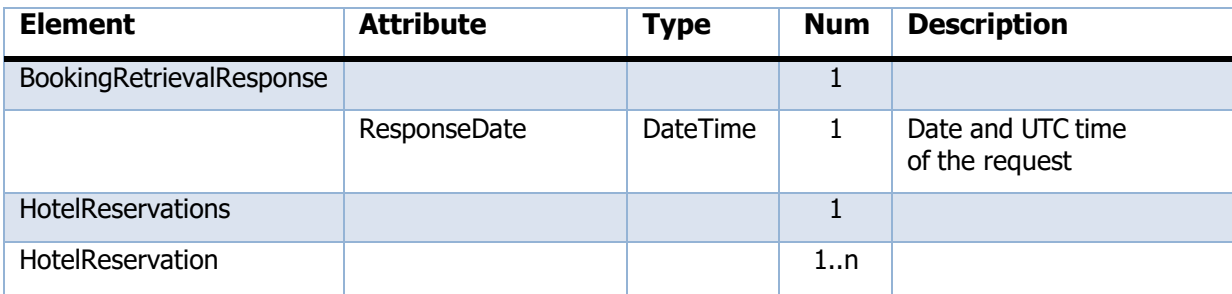

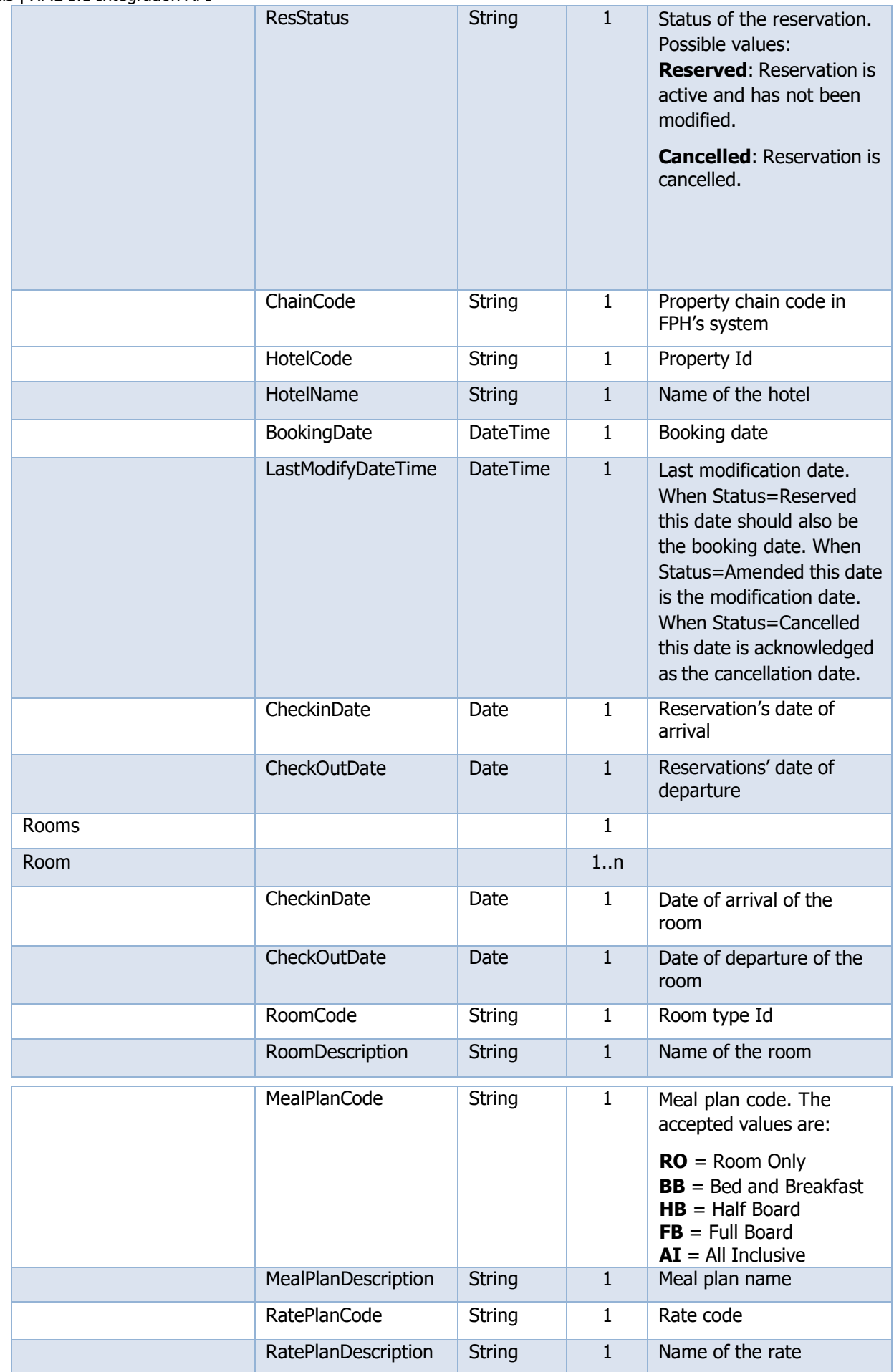

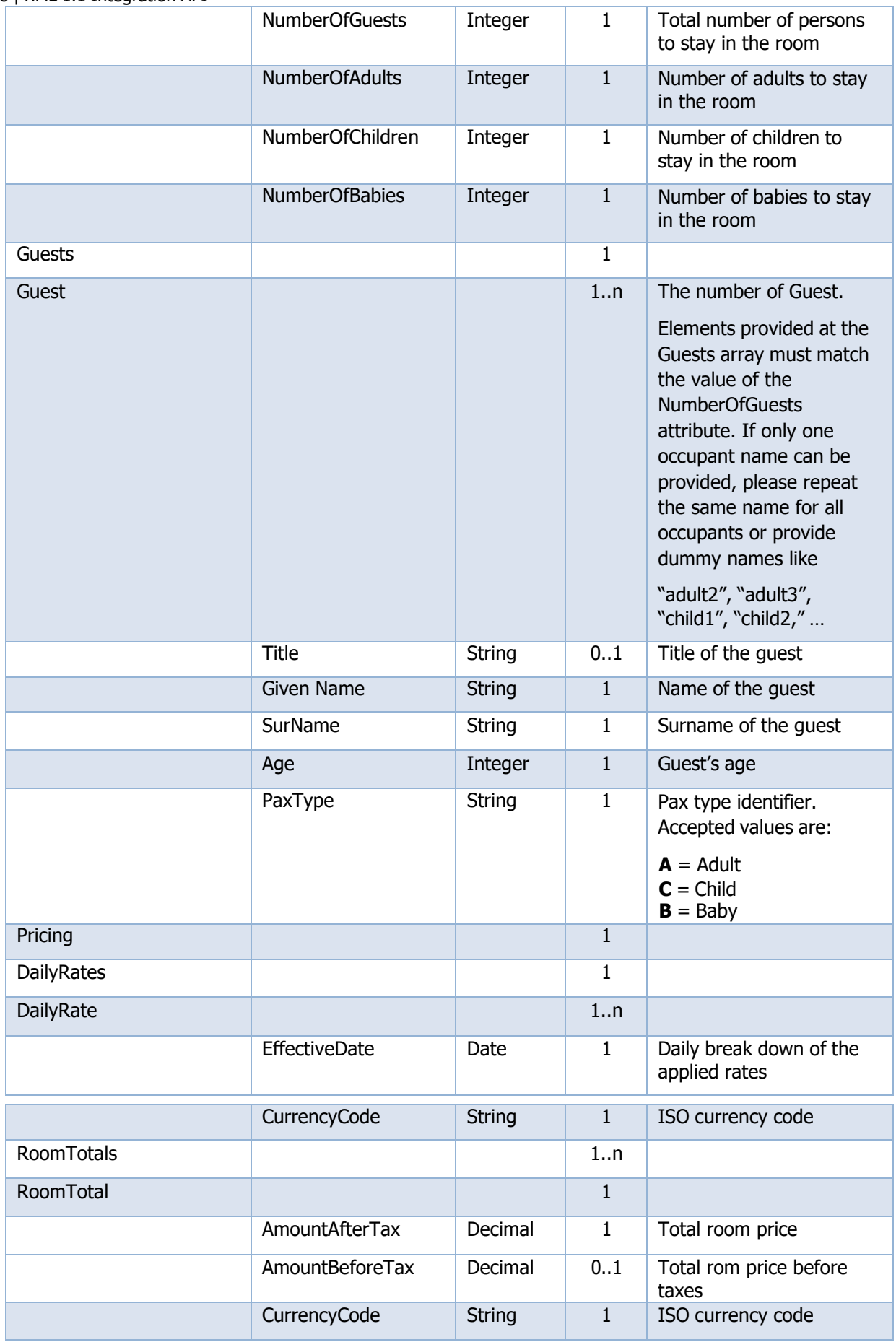

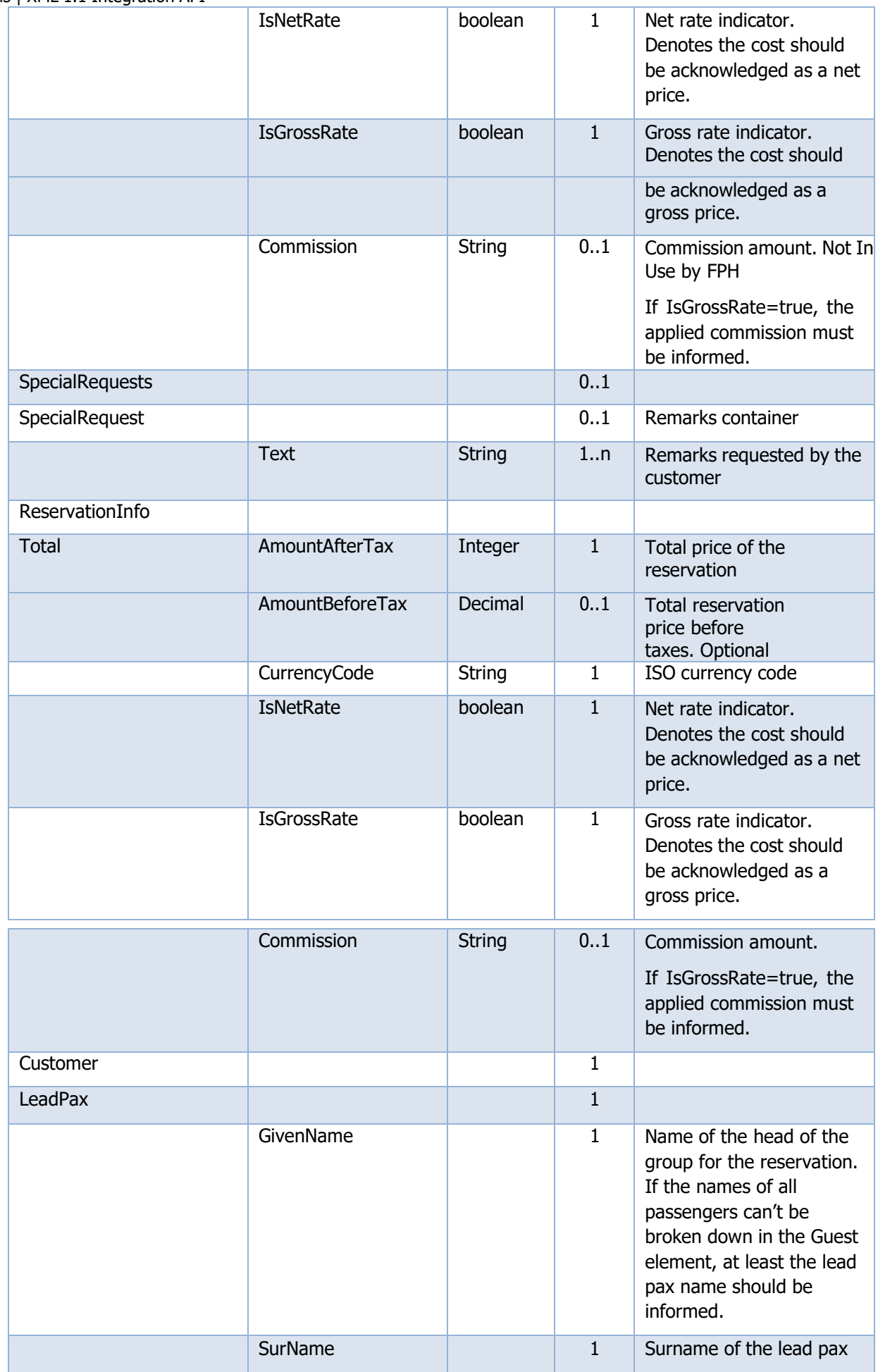

FastPayHotels | XML 1.1 Integration API

| S TAME I.I INGGI GUON API<br>PaymentForm |                   |               | 0.1          |                                                                                                    |
|------------------------------------------|-------------------|---------------|--------------|----------------------------------------------------------------------------------------------------|
| PaymentCard                              |                   |               |              |                                                                                                    |
|                                          | CardType          | <b>String</b> | 0.1          | OTA Card type code (VI,<br>MC, AX, MA,)                                                                                                    |
|                                          | CardNumber        | Integer       | 0.1          | Credit card number                                                                                                    |
|                                          | <b>SeriesCode</b> | Integer       | 0.1          | Security code                                                                                                    |
|                                          | ExpireDate        | Date          | 01           | Expiration date of the<br>credit card. Mandatory<br>date format: YYYY-<br><b>MM-DD</b>                                                              |
|                                          | <b>CVV</b>        | <b>String</b> | 0.1          | If is configured by<br>FastPayHotels, return card<br><b>CVV</b>                                                                                     |
|                                          | CardHolderName    | <b>String</b> | 0.1          | Holder of the credit card                                                                                                    |
| Address                                  |                   |               |              |                                                                                                    |
| StreetName                               |                   | <b>String</b> | 0.1          | Street name                                                                                                    |
| <b>StreetNmbr</b>                        |                   | <b>String</b> | 0.1          | Street number                                                                                                    |
| CityName                                 |                   | <b>String</b> | 0.1          | City name                                                                                                    |
| PostalCode                               |                   | <b>String</b> | 01           | Postal code                                                                                                    |
| CountryName                              | Code              | <b>String</b> | 01           | ISO 3 digit Country code                                                                                                    |
| Contact                                  |                   |               |              |                                                                                                    |
| Telephone                                |                   | <b>String</b> | 0.1          | Customer's telephone<br>number                                                                                                    |
| Email                                    |                   | <b>String</b> | 0.1          | Customer's e-mail address                                                                                                    |
| ReservationIDs                           |                   |               | $\mathbf{1}$ |                                                                                                    |
| <b>ReservationIDs</b>                    | Value             | <b>String</b> | $\mathbf{1}$ | Channel's booking<br>reference                                                                                                    |
| AdditionalInfoList                       |                   |               | 01           |                                                                                                    |
| AdditionalInfo                           | Code              | <b>String</b> | 01           | If the channel wants to<br>provide any additional<br>relevant information (i.e.<br>flight number, agent<br>code) can be supplied in<br>this element |

# 4.Definition of Child Rate Calculation

The term First/Second/Third/… always apply to the children under same age range The term A/B/C, applies to the different age range set up for the property FirstChild  $A =$  First child under the age range  $A$ SecondChildA = Second child under the age range A FirstChildB = First child under the age range B SecondChildB = Second child under the age range B

### **Example of calculation**

# Rates sent in ARI <Rates> <Rate MinStayBasedRate="1"> <MealPlans> <MealPlan Code="BB"> <Price PaxType="Adult" PaxPrice="100.00"/> <Price PaxType="SingleUse" PaxPrice="90.00"/> <Price PaxType="ThirdAdult" PaxPrice="50.00"/> <Price PaxType="FirstChildA" PaxPrice="5.00"/> <Price PaxType="FirstChildB" PaxPrice="7.00"/> <Price PaxType="FirstChildC" PaxPrice="9.00"/> <Price PaxType="SecondChildA" PaxPrice="6.00"/> <Price PaxType="SecondChildB" PaxPrice="8.00"/> <Price PaxType="SecondChildC" PaxPrice="10.00"/> </MealPlan> </MealPlans> </Rate> </Rates>

### Property age range set up

Infant: 0 to 2 years old (Not included in Rate as are considered free) Children: 3 to 12 years old  $($  = Age Range A) Teenager: 13 to 17 years old  $($  = Age Range B) Adult: from 18 years old

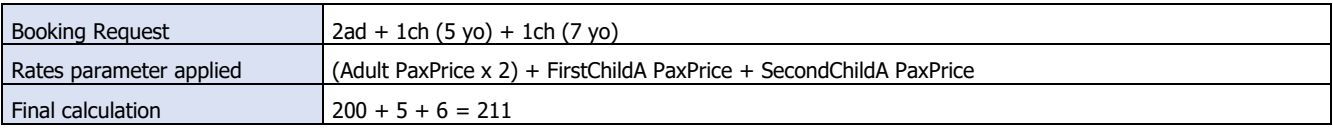

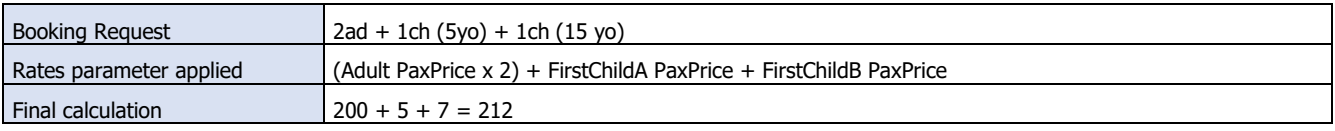

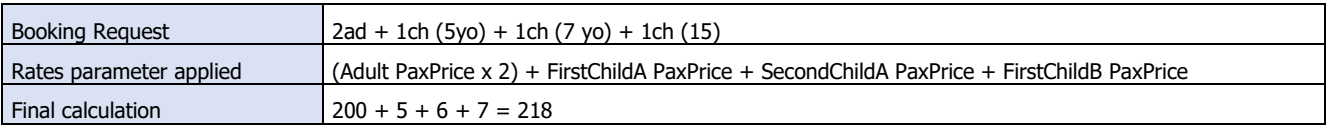

 $Ad =$  Adult  $Ch = Child$ Yo = Years Old

# <span id="page-30-0"></span>5.Notes

This documentation is a result of comprehensive analysis and is based on experience handling interfaces and automated, electronic message processing in B2B processes. Notwithstanding, the documentation is open to review and appraisal and might be modified and amended when and where it is deemed necessary by the relevant business units.

Once the implementation process is ready the provider has to contact FastPayHotels in order to arrange the certification testing.

FastPayHotels reserves the right to schedule this validation process for any convenient date within the next 15 days after receiving the request.